## Cheatography

## Visual Components Python3 Cheat Sheet by [tosees](http://www.cheatography.com/tosees/) via [cheatography.com/164154/cs/34390/](http://www.cheatography.com/tosees/cheat-sheets/visual-components-python3)

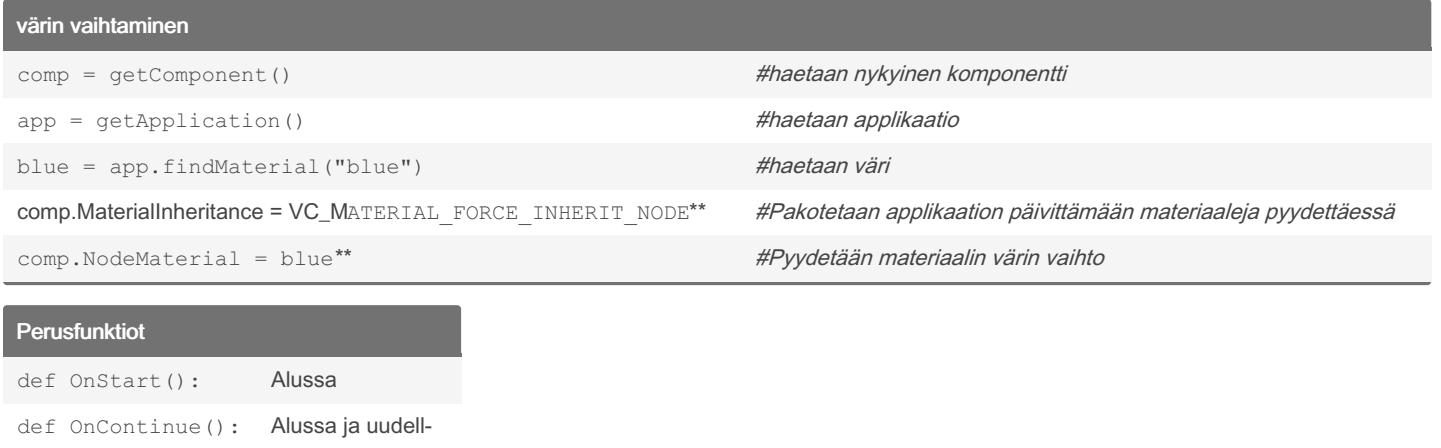

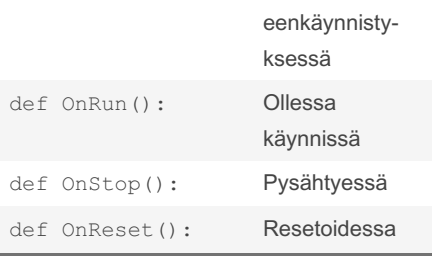

## Korkeuden muuttaminen

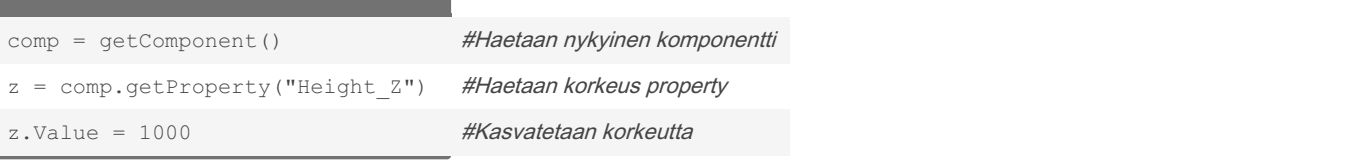

By tosees

[cheatography.com/tosees/](http://www.cheatography.com/tosees/)

Not published yet. Last updated 28th September, 2022. Page 2 of 2.

Sponsored by Readable.com Measure your website readability! <https://readable.com>